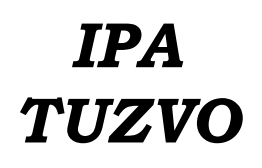

Technická univerzita vo Zvolene Referát vedeckovýskumnej činnosti T.G. Masaryka 24, 960 53 Zvolen, Slovensko tel:045/5206 416, http://www.tuzvo.sk

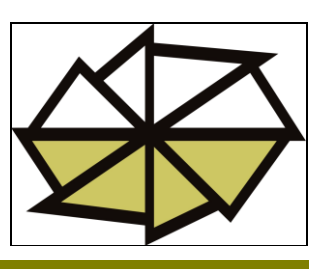

# *Záverečná správa projektu IPA*

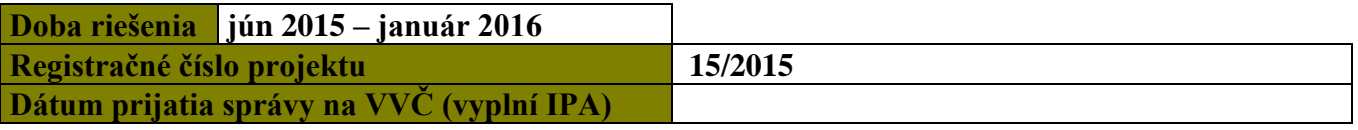

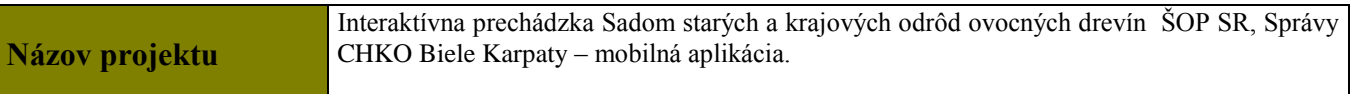

#### **Vedúci projektu**

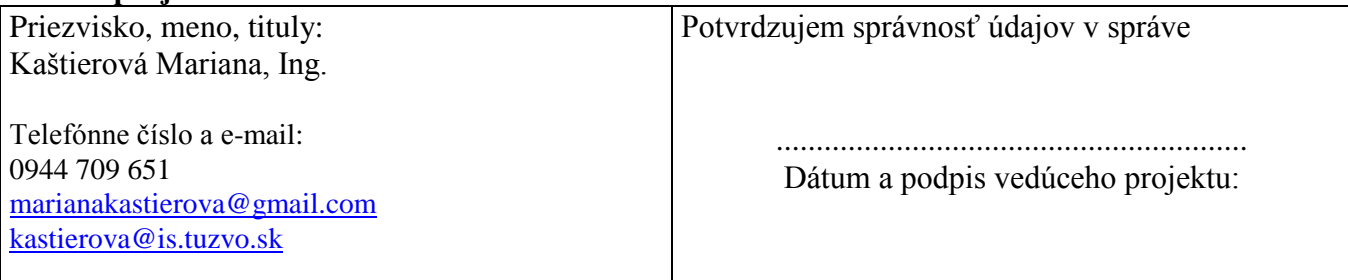

#### **Spoluriešitelia**

Ing. Martina Slámová, PhD. Kontakt: [slamova@is.tuzvo.sk](mailto:slamova@is.tuzvo.sk)

Mgr. Bruno Jakubec, PhD. Kontakt: [jakubec@is.tuzvo.sk](mailto:jakubec@is.tuzvo.sk)

Ing. Michal Kováčik Kontakt: [kolacm@gmail.com](mailto:kolacm@gmail.com)

**Výsledky riešenia projektu** 

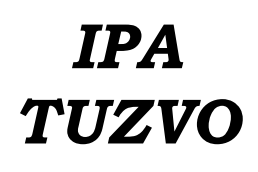

Technická univerzita vo Zvolene Referát vedeckovýskumnej činnosti T.G. Masaryka 24, 960 53 Zvolen, Slovensko tel:045/5206 416, http://www.tuzvo.sk

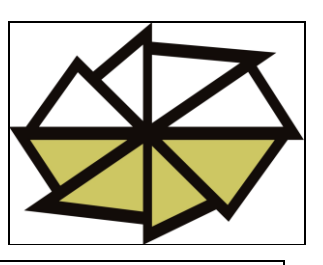

#### **a.) spôsob, metódy a priebeh riešenia**

#### **Syntéza existujúcich dát pre potreby vytvorenia mapových podkladov a údajov o predmetnom území**

Zhromaždenie čiastkových mapových podkladov (geomorfológia, geológia, pôdne pomery, klimatické pomery, hydrológia, DMR, mapa chránených území a prírodných a kultúrnych pamiatok) slúži na charakteristiku regiónu Biele Karpaty v ktorom sa predmetné územie nachádza. Následne sa zo získaných dát vyselektovala záujmová lokalita v katastrálnom území Stará Turá a sad lokalizovaný v časti Lazy s rozlohou 1,9 ha v geograficko-informačnom systémovom programe ArcMap 10.2. Z podkladovej mapy 1:10 000 (nipi.sazp.sk) bol vytvorený shapefield genofondového sadu, do ktorého boli bodovo vnesené jednotlivé odrody ovocných drevín, 21 odrôd hrušiek (*Pirus communis* L. emend. Brgsd.) a 48 odrôd jabloní (*Malus domestica* Borkh.) so súradnicami, ktoré sa

získali z mapovania sadu pomocou GPS zariadenia Garmin GPSmap 64 + SK TOPO, ktorý bol zakúpený z finančných zdrojov projektu. Pre každú ovocnú drevinu v sade boli v atribútovej tabuľke vytvorené hodnoty s X a Y súradnicami, s pomenovaním ovocnej dreviny s názvom v slovenčine a poradovým číslom. Pri spracovávaní údajov a ArcMap 10.2 bola využitá zakúpená literatúra z prostriedkov projektu: HARVEY, *A Primer of GIS: Fundamental Geographic and Cartographic Concepts*, 2015, ISBN: 9781462522170

# **Charakteristika jedincov ovocných drevín**

Každý jedinec predstavuje individuálny mapový bod, ku ktorému bol vyexportovaný PDF dokument, ktorý obsahuje charakteristiku jedinca pozostávajúcu z názvu odrody, synoným, obdobia, spôsobu a miesta vzniku, vlastností plodov, údajmi o zrelosti a skladovateľnosti, využití, pestovateľskými vlastnosťami a fotografiou plodu. Informácie boli čerpané aj z nakúpených knižných publikácií: KOLARIK, *Péče o dřeviny rpstoucí mimo les II*, 2010, ISBN: 9788086327853 a PHILLIP, *The Holisticorchard: Tree fruits and berriers the biologycal way*, 2012, ISBN: 9781933392134

## **Programovanie a testovanie aplikácie**

Samotnú mobilnú aplikáciu programoval Ing. Michal Kováčik v programovacom jazyku JAVA Script v programovacom prostredí Android Bundle. Pri programovaní využíval literatúru ( ALEN, *Android 4, Pruvodce programováním mobilních aplikací*, 2013, ISBN: 9788025137826) zakúpenú z finančných zdrojov projektu. Základ tvorí mapa sadu vytvorená v prostredí ArcMap 10.2, ktorá obsahuje očíslované body reprezentujúce jednotlivé odrody. V každom bode je skrytá informácia o odrode a fotografia plodu, ktorá sa ukáže po kliknutí na bod. Po každom vloženom kóde sa aplikácia testovala v emulátore prítomnom v programovacom prostredí Android Bundle, tento krok sa musel opakovaťmnoho krát skrz kalibráciu dotykovej obrazovky, pretože body predstavujúce jednotlivé odrody sú v mierke mobilnej obrazovky príliš blízko seba. Po ukončení testovania v emulátore sa aplikácia testovala na smartphone s operačným systémom Android a následne sa aplikácia nahrala na server s aplikáciami Google Obchod Play.

## **b.) dosiahnuté výsledky a porovnanie s cieľmi projektu**

Hlavným cieľom projektu bolo vytvoriť mobilnú aplikáciu, ktorá:

- a. bude modelovou aplikáciou, doplní súčasné informačné zdroje a bude spájať inovatívne formy vzdelávania s poznávaním a ochranou prvkov prírodného a kultúrneho dedičstva;
- b. zvýši záujem odbornej aj laickej verejnosti o problematiku ochrany genofondu starých a krajových odrôd, tradičné formy ovocinárstva a starostlivosť o krajinu a rozšíri okruh prijímateľov týchto informácií medzi ďalšie skupiny verejnosti.

# 

2

# *IPA TUZVO*

# **Interná projektová agentúra TUZVO**

Technická univerzita vo Zvolene Referát vedeckovýskumnej činnosti T.G. Masaryka 24, 960 53 Zvolen, Slovensko tel:045/5206 416, http://www.tuzvo.sk

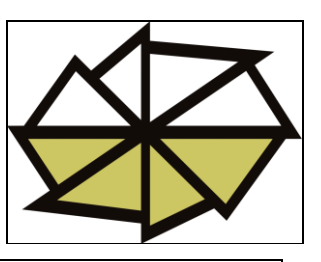

#### Ciele projektu sa podarilo naplniť takto:

- a. podarila sa vytvoriť mobilná aplikácia, ktorá môže slúžiť ako vzor vo výučbe viacerých krajinárskych predmetov. Študenti si môžu na základe modelového územia vytvoriť individuálny návrh obsahu a dizajn mobilnej aplikácie v rámci záverečnej práce. Môžu tak prispieť k šíreniu odborných informácií o zaujímavostiach Slovenska, čo je prínosom pre prepojenie vzdelávania a praxe. Mobilná aplikácia umožní študentom aktívne syntetizovať poznatky z predmetov, ktoré absolvovali počas štúdia a prispeje k zvýšeniu atraktívnosti a efektívnosti výučbového procesu. Mínusom je programátorská náročnosť aplikácie a podmienka ovládania aspoň jedného programovacieho jazyka, čo v osnovách krajinárskych predmetov nie je.
- b. Zhodnotenie zvýšeného záujmu odbornej a laickej verejnosti o problematiku ochrany genofondu starých a krajových odrôd ovocných drevín sa momentálne nedá presne vyjadriť, no z absolvovaných konferencií a z komunikácie s laickou verejnosťou vyplýva, že laická verejnosť prejavila väčší záujem o aplikáciu ako odborná. Oslovila hlavne mladšie ročníky, študentov a to víziou možnosti využitia nadobudnutých poznatkov zo štúdia pre vytvorenie vlastnej aplikácie. Laická verejnosť, hlavne záhradkári neboli skeptický k aplikácii, pripomienkovali absenciu záhradkárskeho kalendára, túto výhradu sme akceptovali a plánujeme ju do aplikácie zahrnúť.

#### **c.) uplatnenie výsledkov a ich prínos v riešenej problematike**

Informačné technológie sa stali neoddeliteľnou súčasťou v krajinárskej praxi, poznáme mnoho operačných programov ktoré využívame npr. ArcMap, SAGA, Qgis, ktoré nám slúžia spoznávať a modelovať krajinu tak aby sme mohli navrhnúť opatrenia na ochranu krajiny a jej zložiek. Na ochranu a trvalo udržateľný rozvoj krajiny ale okrem navrhnutých opatrení potrebujeme aj informovanú verejnosť o týchto opatreniach, a mobilné aplikácie vo všeobecnosti sú u populácii obľúbeným zdrojom informácií.

Ukážkovou aplikáciou pre genofondový sad ŠOP SR, pod správou CHKO Biele Karpaty sme chceli demonštrovať kooperáciu krajinárov a informačných technológov, ktorá sa potvrdila za funkčnú. Aplikácia je pre študentov motivačným prvkom pre zdokonaľovanie si svojich vedomostí a znalostí z predmetov výučby ale aj zručností ovládania grafických, geograficko-informačných programov, ktoré im univerzita ponúka vo svojom výučbovom procese. Takýmto spôsobom si študent môže zo svojej záverečnej, či semestrálnej práce vytvoriť vlastnú aplikáciu s informáciou ktorú ľahšie rozšíri medzi laickú verejnosť a napomôže tým ceste k vedomostnej spoločnosti.

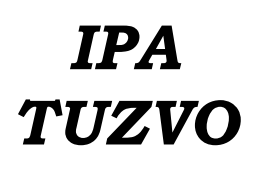

Technická univerzita vo Zvolene Referát vedeckovýskumnej činnosti T.G. Masaryka 24, 960 53 Zvolen, Slovensko tel:045/5206 416, http://www.tuzvo.sk

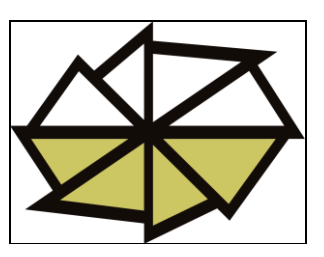

# **Zoznam výstupov, ktoré vznikli na základe výsledkov projektu**

#### **a) publikované výstupy**

KAŠTIEROVÁ, M., JAKUBEC, B., SLÁMOVÁ, M., 2015**:** *Podpora aktívneho prístupu s využitím mobilnej aplikácie.* In: Krajinná architektúra a krajinné plánovanie v perspektíve, Zborník recenzovaných príspevkov vedeckej konferencie s medzinárodnou účasťou, 2015. p. 231 – 237. ISBN: 978-80-227-4443-0

SLÁMOVÁ, M., 2015: *Moderné metódy a nové prístupy vo výučbe historických krajinných štruktúr a ich uplatnenie v územnom plánovaní.* In: Krajinná architektúra a krajinné plánovanie v perspektíve, Zborník recenzovaných príspevkov vedeckej konferencie s medzinárodnou účasťou, 2015. p. 221 – 230. ISBN: 978-80-227-4443-0

KAŠTIEROVÁ, M., KOVÁČIK, M., JAKUBEC, B., 2015: *Modern training demon of mobile applications for the gene orchards.* In: Information technology for practice, 2015. p. 133 – 140. ISBN: 978-80248-3820-5

#### **b) zoznam výstupov odovzdaných do tlače v roku 2015**

SLÁMOVá, M., HRONČEK, P., KRČMÁROVÁ, J., KAŠTIEROVÁ, M., 2015: *Historical and Environmental Aspect of the distribution of Agricultural Terracesin the Cadastral Area of Horný Tisovník. In: časopis MGR*

#### **c) iné výstupy**

KAŠTIEROVÁ, M., JAKUBEC, B., SLÁMOVÁ, M. Poster: *Interaktívna prechádzka Sadom starých a krajových odrôd ovocných drevín ŠOP SR Správy CHKO Biele Karpaty.*

*Publikačnú činnosť vykázať v súlade s Organizačnou smernicou č. 7/2013 o bibliografickej registrácii a kategorizácii publikačnej činnosti, umeleckej činnosti a ohlasov na TU vo Zvolene.*

*Separáty publikačných výstupov tvoria prílohu záverečnej správy. V publikácii musí byť uvedené poďakovanie IPA.* 

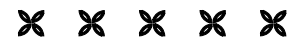

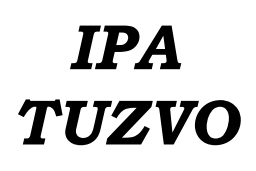

Technická univerzita vo Zvolene Referát vedeckovýskumnej činnosti T.G. Masaryka 24, 960 53 Zvolen, Slovensko tel:045/5206 416, http://www.tuzvo.sk

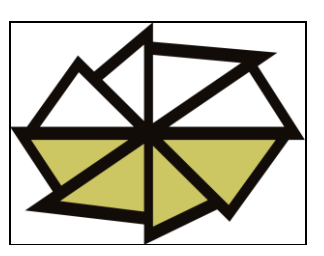

# **Čerpanie bežných výdavkov spojených s riešením výskumného projektu:**

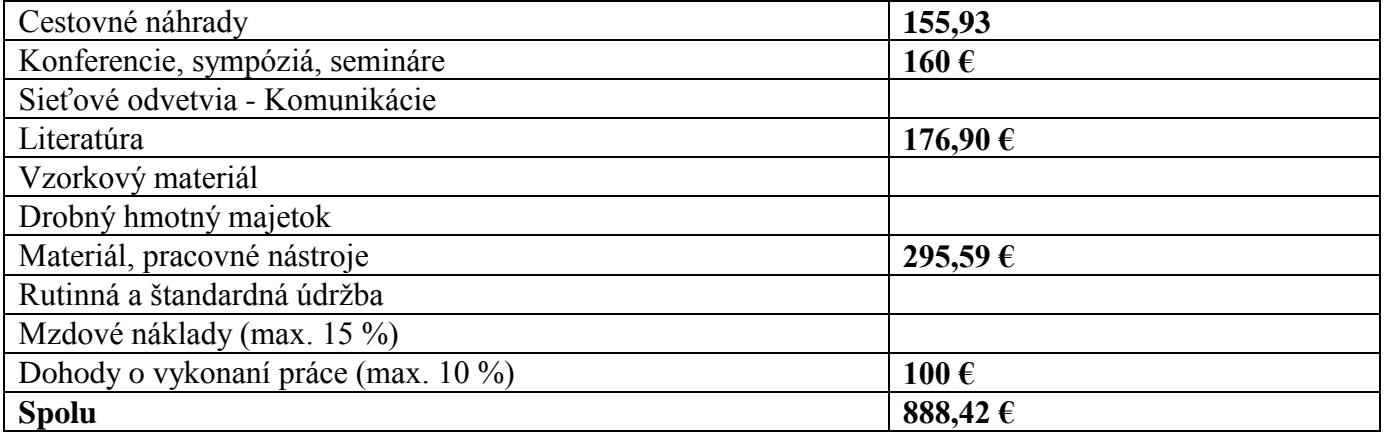

**Rozpis čerpania pridelených finančných prostriedkov na riešenie projektu:**

*IPA TUZVO*

## **Interná projektová agentúra TUZVO**

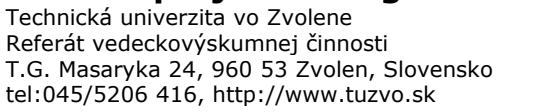

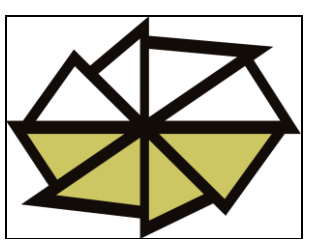

**Mn Mj Cena/Mj Hodnota Materiál a drobné pracovné nástroje** Garmin GPSmap 64 + SK TOPO; 1 ks  $285,59 \in$   $285,59 \in$ Tlač posteru na formát A0 ks  $10,00 \in$   $10,00 \in$ **Literatúra** 9781933392134, Phillip, The Holistic orchard: Tree fruits and berriers the biologycal way, 2012 1 ks  $50.45 \text{ } \infty$  50.45  $\infty$ 9788086327853, Kolarik, Péče o dřeviny rostoucí mimo les II, 2010 1 ks  $35,50 \in$   $35,50 \in$ 9781462522170, Harvey, A Primer of GIS: Fundamental Geographic and Cartographic Concepts, 2015 ks 63,75  $\epsilon$  63,75  $\epsilon$ 9788025137826, Alen, Android 4, Pruvodce programováním mobilních aplikací, 2013 1 ks  $27,20 \text{ } \infty$   $27,20 \text{ } \infty$   $27,20 \text{ } \infty$ **Konferencie, sympóziá, semináre** Konferenčný poplatok Krajinná architektúra a krajinné plánovanie v perspektíve ks  $40,00 \in$   $80.00 \in$ Konferenčný poplatok Information Technology for Practice 2015 ks  $80,00 \in$   $80,00 \in$ **Cestovné náhrady** Cestovné na konferenciu Krajinná architektúra a krajinné plánovanie v perspektíve ks  $20.78 \in$  41,56 € Cestovné na konferenciu Information Technology for Practice 2015 1 ks  $86,37 \in$   $86,37 \in$ **Dohoda o vykonaní práce (max. 10%)** Dohoda o vykonaní práce s Ing. Michalom Kováčikom 1 ks  $100,00 \in$   $100,00 \in$ 

**Finančná čiastka pridelená celkom na projekt 933 € z toho čerpanie na bežné výdavky spojené s riešením výskumného projektu vo výške 860,42 €. Z projektu zvýšilo 72,58 € pre nasledujúce výskumné projekty pod záštitou IPA.**

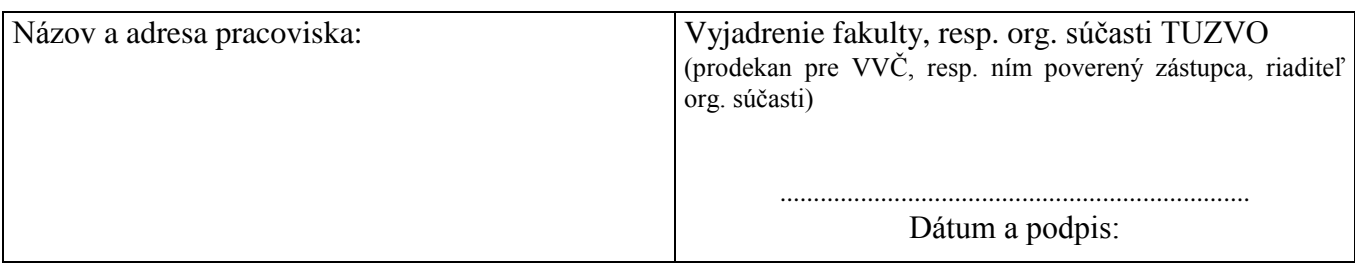